# The file  $1$ txdoc.dtx for use with  $\mathrm{L}^2 E^X \mathrm{L}^2 \varepsilon$ .\* It contains the code for ltxdoc.cls

David Carlisle

2020/12/05

This file is maintained by the L<sup>AT</sup>EX Project team. Bug reports can be opened (category latex) at <https://latex-project.org/bugs.html>.

#### 1 Documentation of the LAT<sub>EX</sub> sources

This class file is designed for documenting the LAT<sub>EX</sub> source files. You may however find it generally useful as a class for typesetting the documentation of files produced in 'doc' format.

Each documented file in the standard distribution comes with extension dtx. The appropriate class package or initex file will be extracted from the source by the docstrip system. Each dtx file may be directly processed with  $\text{LATEX } 2_{\varepsilon}$ , for example

#### latex2e docclass.dtx

would produce the documentation of the Class and package interface.

Each file that is used in producing the  $\mathbb{P}T_F X 2_\epsilon$  format (ie not including the standard class and packages) will be printed together in one document if you LAT<sub>EX</sub> the file sources2e.tex. This has the advantage that one can produce a full index of macro usage across all the source files.

If you need to customise the typesetting of any of these files, there are two options:

- You can use DOCSTRIP with the module 'driver' to extract a small LATEX file that you may edit to use whatever class or package options you require, before inputting the source file.
- You can create a file ltxdoc.cfg. This configuration file will be read whenever the ltxdoc class is used, and so can be used to customise the typesetting of all the source files, without having to edit lots of small driver files.

The second option is usually more convenient. Various possibilities are discussed in the next section.

<sup>∗</sup>This file has version number v2.1b, dated 2020/12/05.

#### 2 Customisation

The simplest form of customisation is to pass more options to the article class which is loaded by ltxdoc. For instance if you wish all the documentation to be formatted for A4 paper, add the following line to ltxdoc.cfg:

#### \PassOptionsToClass{a4paper}{article}

All the source files are in two parts, separated by \StopEventually. The first part (should) contain 'user' documentation. The second part is a full documented listing of the source code. The doc package provides the command \OnlyDescription which suppresses the code listings. This may also be used in the configuration file, but as the doc package is read later, you must delay the execution of \OnlyDescription until after the doc package has been read. The simplest way is to use \AtBeginDocument. Thus you could put the following in your ltxdoc.cfg.

#### \AtBeginDocument{\OnlyDescription}

If the full source listing sources2e.tex is processed, then an index and change history are produced by default, however indices are not normally produced for individual files.

As an example, consider ltclass.dtx, which contains the sources for the new class and package interface commands. With no cfg file, a 19 page document is produced. With the above configuration a slightly more readable document (4 pages) is produced.

Conversely, if you really want to read the source listings in detail, you will want to have an index. Again the index commands provided by the doc package may be used, but their execution must be delayed.

```
\AtBeginDocument{\CodelineIndex\EnableCrossrefs}
\AtEndDocument{\PrintIndex}
```
The doc package writes index files to be sorted using MakeIndex with the gind style, so one would then use a command such as

makeindex -s gind.ist ltclass.idx

and re-run L<sup>AT</sup>FX.

Similarly to print a Change history, you would add

```
\AtBeginDocument{\RecordChanges}
\AtEndDocument{\PrintChanges}
```
to ltxdoc.cfg, and use MakeIndex with a command such as

```
makeindex -s gglo.ist -o ltclass.gls ltclass.glo
```
Finally if you do not want to list all the sections of source2e.tex, you can use \includeonly in the cfg file:

\includeonly{ltvers,ltboxes}

# 3 Options

```
1 ⟨∗class⟩
2 \DeclareOption{a5paper}{\@latexerr{Option not supported}%
3 {}}
4 \DeclareOption*{%
5 \PassOptionsToClass {\CurrentOption}{article}}
```
### 4 Configuration

Input a local configuration file, if it exists.

```
6 \InputIfFileExists{ltxdoc.cfg}
7 {\typeout{*************************************^^J%
8 * Local config file ltxdoc.cfg used^^J%
9 *************************************}}
10 {}
```
# 5 Option Processing

\ProcessOptions

#### 6 Loading article and doc

- \LoadClass{article}
- \RequirePackage{doc}

Make | be a 'short verb' character, but not in the document preamble, where an active character may interfere with packages that are loaded.

\AtBeginDocument{\MakeShortVerb{\|}}

As 'doc' documents tend to have a lot of monospaced material, Set up some tt substitutions to occur silently.

```
15 \DeclareFontShape{OT1}{cmtt}{bx}{n}{<-> ssub * cmtt/m/n}{}
```
\DeclareFontFamily{OMS}{cmtt}{\skewchar\font 48} % '60

```
17 \DeclareFontShape{OMS}{cmtt}{m}{n}{<-> ssub * cmsy/m/n}{}
```

```
18 \DeclareFontShape{OMS}{cmtt}{bx}{n}{<-> ssub * cmsy/b/n}{}
```
This substitution is in the standard fd file, but not silent. \DeclareFontShape{OT1}{cmss}{m}{it}{<->ssub\*cmss/m/sl}{}

- \CodelineNumbered
- \DisableCrossrefs

Increase the text width slightly so that with the standard fonts 72 columns of code may appear in a macrocode environment.

\setlength{\textwidth}{355pt}

Increase the marginpar width slightly, for long command names. And increase the left margin by a similar amount

- \addtolength\marginparwidth{30pt}
- \addtolength\oddsidemargin{20pt}
- \addtolength\evensidemargin{20pt}
- \setcounter{StandardModuleDepth}{1}

### 7 Useful abbreviations

\cmd{\foo} Prints \foo verbatim. It may be used inside moving arguments. It can not be use to record commands that are defined as "\outer" nor is it possible to use it on conditionals such as  $\it{true}$  or defined by  $\neq$  foo} also prints \foo, for those who prefer that syntax. (This second form can be used to record all types of command so the above restrictions do not apply.

```
\cmd
 \cs 27\def\cmd#1{\cs{\expandafter\cmd@to@cs\string#1}}
        28 \def\cmd@to@cs#1#2{\char\number'#2\relax}
        29 \DeclareRobustCommand\cs[1]{\texttt{\char'\\#1}}
\marg \marg{text} prints {⟨text⟩}, 'mandatory argument'.
        30 \providecommand\marg[1]{%
        31 {\ttfamily\char'\{}\meta{#1}{\ttfamily\char'\}}}
\oarg \oarg{text} prints [⟨text⟩], 'optional argument'.
        32 \providecommand\oarg[1]{%
       33 {\ttfamily[}\meta{#1}{\ttfamily]}}
\parg \parg{te,xt} prints (⟨te,xt⟩), 'picture mode argument'.
        34 \providecommand\parg[1]{%
       35 {\ttfamily(}\meta{#1}{\ttfamily)}}
```
### 8 Old Comments

The LAT<sub>EX</sub>  $2 \epsilon$  sources contain a lot of code inherited from LAT<sub>E</sub>X2.09. The comments in this code were not designed to be typeset, and do not contain the necessary LATEX markup. The oldcomments environment typesets these comments, automatically sensing when any control sequence appears, and implicitly adding the \verb. This procedure does not produce particularly beautiful pages, but it allows us to fully document new sections, and have some form of typeset comments on all the old code.

Scan control names and put them in tt. Will actually (incorrectly) scan past \\ but this does not matter as this is almost never followed by a letter in practice. (ie  $\iota$  o) would put foo in  $\t$ ttfamily.

```
36 \def\oc@scan#1{%
37 \ifx\oc@bslash#1%
38 \egroup\let\next\oc@bslash\else
39 \ifcat a\noexpand#1%
40 #1\let\next\oc@scan\else
41 \ifx\oc@percent#1%
42 \def\next{\char'\%\egroup}%
43 \overline{)} \overline{)} \overline{)} \overline{)} \overline{)} \overline{)}44 #1\let\next\egroup
45 \fi\fi\fi\next}
46 \def\oc@bslash{\bgroup\oc@ttf\char'\\\oc@scan}%
47 \def\oc@verb#1{%
48 \catcode'#1\active
49 \uccode'\"'#1%
50 \uppercase{\def~{{\oc@ttf\char'#1}}}}
```

```
51 \begingroup
52 \obeyspaces%
53 \catcode'\/=\catcode'\\
54 /catcode'/\/active
55 /catcode'<=/catcode'{%
56 /catcode'>=/catcode'}%
57 /catcode'/{/active%
58 /catcode'/}/active%
59 /gdef/oldc< \end{oldcomments}>%
60 /gdef/begmac< \begin{macrocode}>%
61 /gdef/obs</def <</oc@ttf/ >>>%
62 /endgroup%
63 \begingroup
64 \catcode'\/=\catcode'\\
65 \catcode'\\=13
66 /catcode'/|=/catcode'/%
67 /catcode'/%=13
68 /gdef/oldcomments{|
69 /makeatletter
70 /let/do/oc@verb/dospecials
71 /frenchspacing/@vobeyspaces/obs
72 /raggedright
73 /oc@verb/>|
74 /oc@verb/<|
75 /let\/oc@bslash
76 /let%/oc@percent
77 /obeylines
78 /parindent/z@
79 /ttfamily/expandafter/let/expandafter/oc@ttf/the/font
80 /rmfamily
81 /textit{Historical /LaTeX/,2.09 comments (not necessarily accurate any more):}
82 /hfuzz/maxdimen
83 }
84 /endgroup
85 \begingroup
86 \sloppy%
87 \obeylines%
88 \gdef\oc@percent#1^^M{%
89 \ifvmode%
90 \def\commentline{#1}%
91 \ifx\commentline\oldc%
92 \textit{End of historical \LaTeX\, 2.09 comments.}
93 \end{oldcomments}%
94 \else%
95 \ifx\commentline\begmac%
96 \begin{macrocode}%
97 \else%
98 \leavevmode%
99 #1<sup>^</sup>M%
100 \fi\fi%
101 \else%
102 \{\oc@ttf\char' \}_{\} \#1 \mbox{``M''}103 \fi}%
```

```
5
```
\endgroup%

#### 9 DocInclude

```
105 \@addtoreset{CodelineNo}{part}
\DocInclude More or less exactly the same as \include, but uses \DocInput on a dtx file, not
            \input on a tex file.
             106 \def\partname{File}
            107 \newcommand*{\DocInclude}[1]{%
            108 \relax
            109 \clearpage
            110 \docincludeaux
            111 \IfFileExists{#1.fdd}%
            112 {\def\currentfile{#1.fdd}}%
            113 {\def\currentfile{#1.dtx}}%
            114 \ifnum\@auxout=\@partaux
            115 \@latexerr{\string\include\space cannot be nested}\@eha
            116 \else
            117 \set@curr@file{#1}%
            118 \edef\@curr@file{\@strip@tex@ext\@curr@file}%
            119 \expandafter\@docinclude\expandafter{\@curr@file}
            120 \fi}
            121 \def\@docinclude#1 {\clearpage
            122 \if@filesw \immediate\write\@mainaux{\string\@input{#1.aux}}\fi
             123 \@tempswatrue\if@partsw \@tempswafalse\edef\@tempb{#1}\@for
            124 \@tempa:=\@partlist\do{\ifx\@tempa\@tempb\@tempswatrue\fi}\fi
            125 \if@tempswa \let\@auxout\@partaux \if@filesw
            126 \immediate\openout\@partaux "#1.aux"
            127\immediate\write\@partaux{\relax}\fi
```
\@filehook@set@CurrentFile

We need to save (and later restore) various index-related commands which might be changed by the included file.

```
129 \let\@ltxdoc@PrintIndex\PrintIndex
130 \let\PrintIndex\relax
131 \let\@ltxdoc@PrintChanges\PrintChanges
132 \let\PrintChanges\relax
133 \let\@ltxdoc@theglossary\theglossary
134 \let\@ltxdoc@endtheglossary\endtheglossary
135 \part{\currentfile}%
136 {\let\ttfamily\relax
137 \xdef\filekey{\filekey, \thepart={\ttfamily\currentfile}}}%
138 \DocInput{\currentfile}%
139 \let\PrintIndex\@ltxdoc@PrintIndex
140 \let\PrintChanges\@ltxdoc@PrintChanges
141 \let\theglossary\@ltxdoc@theglossary
142 \let\endtheglossary\@ltxdoc@endtheglossary
143 \clearpage
144 \@writeckpt{#1}\if@filesw \immediate\closeout\@partaux \fi
145 \else\@nameuse{cp@#1}\fi\let\@auxout\@mainaux}
146 \gdef\codeline@wrindex#1{\if@filesw
```
Set \protect to a suitable value in the index entries (we can't use \set@display@protect as that would result in different number of spaces after a command depending on the number of expansion happening prior to writing the index).

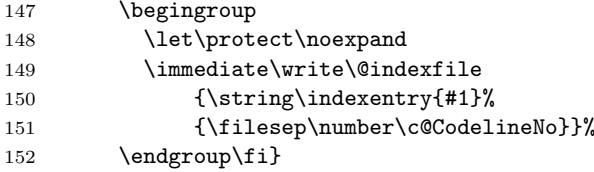

\let\filesep\@empty

\aalph Special form of \alph as currently source2e.tex includes more than 26 files .

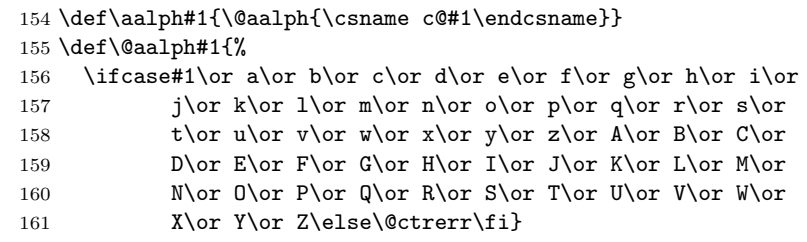

\docincludeaux

```
162 \def\docincludeaux{%
                           163 \def\thepart{\aalph{part}}\def\filesep{\thepart-}%
                           164 \let\filekey\@gobble
                           165 \g@addto@macro\index@prologue{%
                           166 \gdef\@oddfoot{\parbox[t]{\textwidth}{\strut\footnotesize
                           167 \raggedright{\bfseries File Key:} \filekey}}%
                           168 \let\@evenfoot\@oddfoot}%
                           169 \global\let\docincludeaux\relax
                           170 \gdef\@oddfoot{%
                           171 \expandafter\ifx\csname ver@\currentfile\endcsname\relax
                           172 File \thepart: {\ttfamily\currentfile} %
                           173 \leq \leq \leq \leq \leq \leq \leq \leq \leq \leq \leq \leq \leq \leq \leq \leq \leq \leq \leq \leq \leq \leq \leq \leq \leq \leq \leq \leq \leq \leq \leq \leq \leq \leq \leq \leq174 \GetFileInfo{\currentfile}%
                           175 File \thepart: {\ttfamily\filename} %
                           176 Date: \filedate\ %
                           177 Version \fileversion
                           178 \fi
                           179 \hfill\thepage}%
                           180 \let\@evenfoot\@oddfoot}%
\MaintainedByLaTeXTeam Generate boilerplate reference to bug database.
                           181 \def\MaintainedBy#1{\gdef\@maintainedby{#1}}
                           182 \let\@maintainedby\@empty
                           183 \def\MaintainedByLaTeXTeam#1{%
                           184 {\gdef\@maintainedby{%
                           185 This file is maintained by the \LaTeX{} Project team.\\%
                           186 Bug reports can be opened (category \texttt{#1}) at\\%
                           187 \url{https://latex-project.org/bugs.html}.}}}
```

```
188 \def\@maketitle{%
189 \newpage
190 \null
191 \vskip 2em%
192 \begin{center}%
193 \let \footnote \thanks
194 {\LARGE \@title \par}%
195 \vskip 1.5em%
196 {\large
197 \lineskip .5em%
198 \begin{tabular}[t]{c}%
199 \@author
200 \qquad \qquad \texttt{tabular}\parbox{1.5in}{\texttt{app} \texttt{app} \texttt{201 \vskip 1em%
202 {\large \@date}%
203 \ifx\@maintainedby\@empty
204 \else
205 \vskip 1em%
206 \fbox{\fbox{\begin{tabular}{@{}l@{}}\@maintainedby\end{tabular}}}%
207 \fi
208 \end{center}%
209 \par
210 \vskip 1.5em}
```
#### \url

```
211 \providecommand\url{\texttt}
```

```
212 \def\task#1#2{}
213 ⟨/class⟩
```